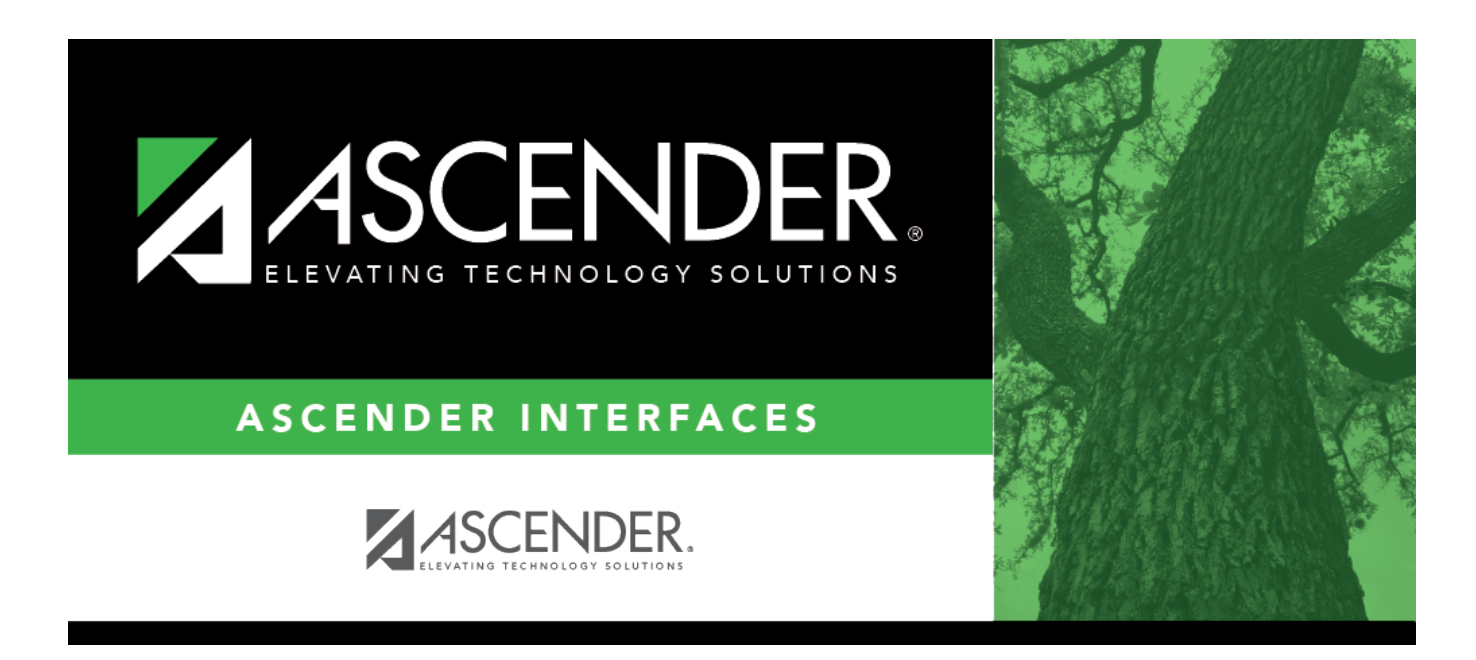

# **Import Commodity Codes File Layout**

### **Table of Contents**

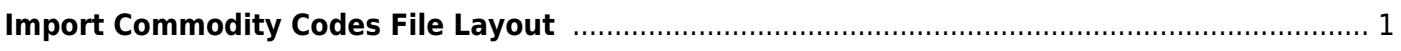

# <span id="page-4-0"></span>**Import Commodity Codes File Layout**

This file layout is used to import a list of commodity codes.

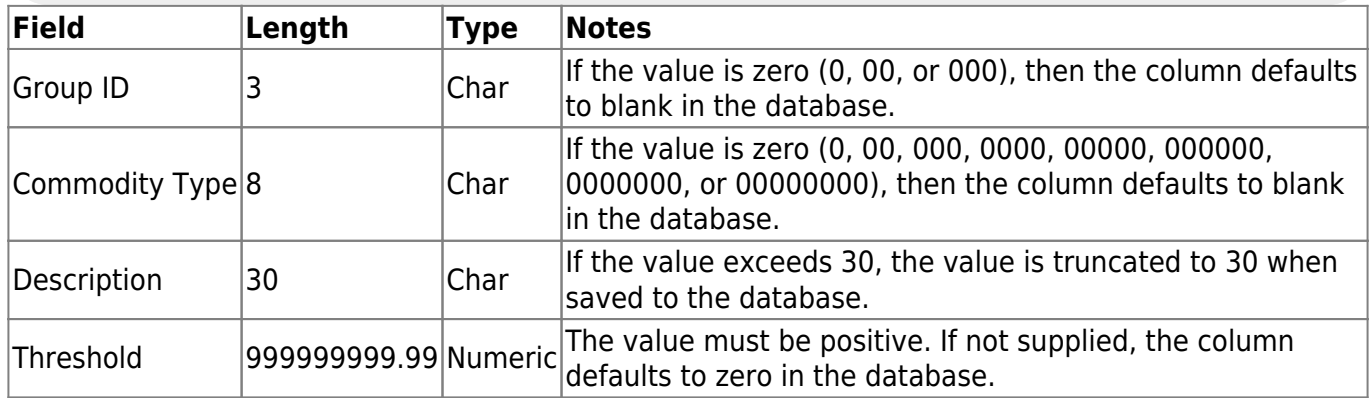

#### **Notes**:

- If a duplicate is found, the first occurrence is used.
- If a record already exists, the **Description** and **Threshold** are updated.
- The **Description** is required.
- An error is displayed if both the **Group ID** and **Commodity Type** are blank.
- The **Threshold** is not required. If the threshold value exists, it is populated, and if blank, it is populated with 0.00.
- If the **Description** is greater than 30 characters, it is truncated.
- The **Threshold** must be positive. If it is negative, an error is displayed and the record is not imported or updated if it exists.
- Special characters are removed from the file before the upload.

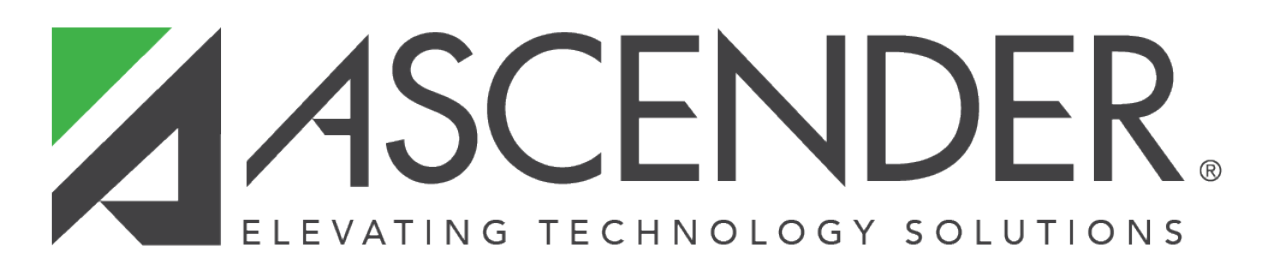

## **Back Cover**